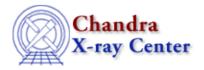

URL: <a href="http://cxc.harvard.edu/ciao3.4/bugs/ahelp.html">http://cxc.harvard.edu/ciao3.4/bugs/ahelp.html</a>
Last modified: 21 November 2006

## **Bugs: ahelp**

## **Bugs**

1. Browser support for ahelp"-i" and "-w" options

The "-i" and "-w" options — which bring up the help pages in a browser — currently only work with the Netscape browser.

For Mac OS X users the following scripts can be used to make "ahelp -w" and "ahelp -i" work. The first will use Safari as the browser, whilst the second will use Netscape. Store the script in a file called netscape, make it executable, and place it in a directory in your path.

For Safari:

```
#! /bin/sh
url=echo $2 | cut -d\( -f2 | tr -d ')'
\open -a Safari $url
```

For Netscape:

```
#! /bin/sh
url=echo $2 | cut -d\( -f2 | tr -d ')'
\open -a Netscape $url
```

The Chandra X-Ray Center (CXC) is operated for NASA by the Smithsonian Astrophysical Observatory.

60 Garden Street, Cambridge, MA 02138 USA.

Smithsonian Institution, Copyright © 1998–2006. All rights reserved.

URL: http://cxc.harvard.edu/ciao3.4/bugs/ahelp.html
Last modified: 21 November 2006

Bugs: ahelp 1

Bugs: ahelp - CIAO 3.4

2 Bugs: ahelp